## Optics Match with Space Charge

- 1. EoM
- 2. Linear Forces
- 3. Envelope Equation
- 4. Optimization I (setup, knobs, goal function)
- 5. Optimization II (many knobs, using an optimizer)
- 6. Examples
- 7. Verification & work to be done

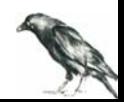

1. EoM

$$
\begin{aligned}\n&=\frac{d}{dz} \\
x' &= \frac{p_x}{p_z} \\
p_x &= \frac{1}{v_z} F_x(x, y, z, t) \\
y' &= \frac{p_y}{p_z} \\
p_y &= \frac{1}{v_z} F_y(x, y, z, t) \\
t' &= \frac{1}{v_z} \\
\mathcal{E}' &= \frac{v}{v_z} F_{\parallel}(x, y, z, t)\n\end{aligned}
$$

$$
X = X_r + \delta X
$$
  
\n
$$
\begin{pmatrix} x \\ p_x \\ y \\ p_y \\ t \\ z \end{pmatrix} = \begin{pmatrix} 0 \\ 0 \\ 0 \\ 0 \\ t_r \\ \delta t \end{pmatrix} + \begin{pmatrix} x \\ p_x \\ y \\ p_y \\ \delta t \\ \delta t \end{pmatrix}
$$
  
\n
$$
\frac{X' = G(X, z)}{X' = G(X, z)}
$$
  
\n
$$
\frac{d}{dz}(X_r + \delta X) = G(X_r, z) + \left(\frac{\partial}{\partial X_r} G(X_r, z)\right) \delta X + O(\delta X^2)
$$

to 1st (linear) order:

$$
\frac{d}{dz}X_r = G(X_r, z)
$$
\n
$$
\frac{d\delta X}{dz} \approx \left(\frac{\partial}{\partial X_r}G(X_r, z)\right) \delta X
$$

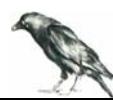

required for the following:

$$
F_y(0,0,z,t) = F_y(0,0,z,t) = 0
$$
  

$$
F_z(x, y, z, t) = F_z(0,0,z,t) + O(x^2, y^2)
$$

$$
\frac{dt_r}{dz} = \frac{1}{v_r}
$$

$$
\frac{dE_r}{dz} = qE_z(0,0,z,t_r)
$$

with 
$$
v_r = c\sqrt{1 - (\mathcal{E}_r/\mathcal{E}_0)^{-2}}
$$
  

$$
p_r = mc\sqrt{(\mathcal{E}_r/\mathcal{E}_0)^2 - 1}
$$

$$
d\delta X = M(z) \delta X
$$

$$
M = \begin{pmatrix} 0 & p_r^{-1} & 0 & 0 & 0 & 0 \\ v_r^{-1}F_{x,x} & 0 & v_r^{-1}F_{x,y} & 0 & 0 & 0 \\ 0 & 0 & 0 & p_r^{-1} & 0 & 0 \\ v_r^{-1}F_{y,x} & 0 & v_r^{-1}F_{y,y} & 0 & 0 & 0 \\ 0 & 0 & 0 & 0 & 0 & -m_e^2/p_r^3 \\ 0 & 0 & 0 & 0 & F_{z,t} & 0 \end{pmatrix}
$$

$$
F_{a,b} = \frac{\partial}{\partial b}F_a(0,0,z,t_r)
$$

longitudinal & transverse motion decoupled!

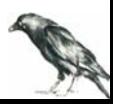

notation  $\delta\!X\to X$ 

transport matrix:

$$
X_b = T_{b \leftarrow a} X_b
$$

with

$$
\frac{d}{dz}T_{z\leftarrow a} = M(z)T_{z\leftarrow a}
$$
 here: solved by numeric integration

$$
\frac{d}{dz}\det T_{z\leftarrow a} = \det T_{z\leftarrow a} \operatorname{spur} M(z) = 0 \qquad \to \qquad \det T_{z\leftarrow a} = \det T_{a\leftarrow a} = 1
$$

trace space coordinates:

$$
X \to \hat{X} = (x \quad x' \quad y \quad y' \quad \delta s \quad \delta p)^t \qquad \text{with} \quad \delta s = -v_r \delta t, \quad \frac{\mathcal{E}_r + \delta \mathcal{E}}{\mathcal{E}_0} = \sqrt{\left(\frac{p_r}{m_e c}(1 + \delta_p)\right)^2 + 1}
$$
\n
$$
X = K\hat{X} \qquad K(a) = diag(1, p_r(a), 1, p_r(a), -1/v_r(a), v_r(a)p_r(a))
$$
\n
$$
\hat{X}_b = \hat{T}_{b \leftarrow a} \hat{X}_b \qquad \hat{T}_{b \leftarrow a} = K(b)^{-1} T_{b \leftarrow a} K(a)
$$

### 2. Linear Forces

drift (only space charge)

$$
\rho(x, y, \delta s) = \rho(x, y) = \frac{I}{2\pi\sigma_x\sigma_y\nu_r} \exp\left(-\frac{x^2}{2\sigma_x^2} - \frac{y^2}{2\sigma_y^2}\right)
$$
  

$$
\mathbf{F}(x, y) \approx v_r p_r \left(x k_x^{(sc)} \mathbf{e}_x + y k_y^{(sc)} \mathbf{e}_y\right) + O\left(x^2, y^2\right) \qquad \text{with } k_{x/y}^{(sc)} = \frac{I}{I_A} \frac{2}{\gamma_r^3 \beta_r^3} \frac{1}{\sigma_{x/y} (\sigma_x + \sigma_y)}
$$

**quadrupole**  
\n
$$
B_x(x, y) = -k \frac{p_r}{q_e} y
$$
\n
$$
B_y(x, y) = k \frac{p_r}{q_e} x
$$
\n
$$
F(x, y) = v_r p_r (x k_x^{(q)} e_x + y k_y^{(q)} e_y)
$$
\nwith  $k_{x/y}^{(q)} = \mp k$ 

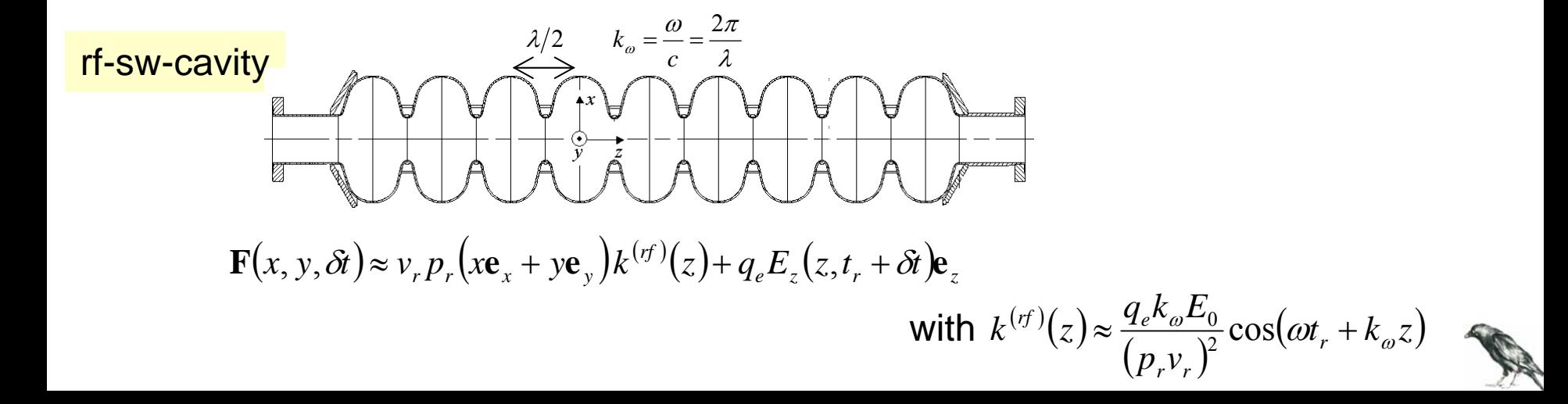

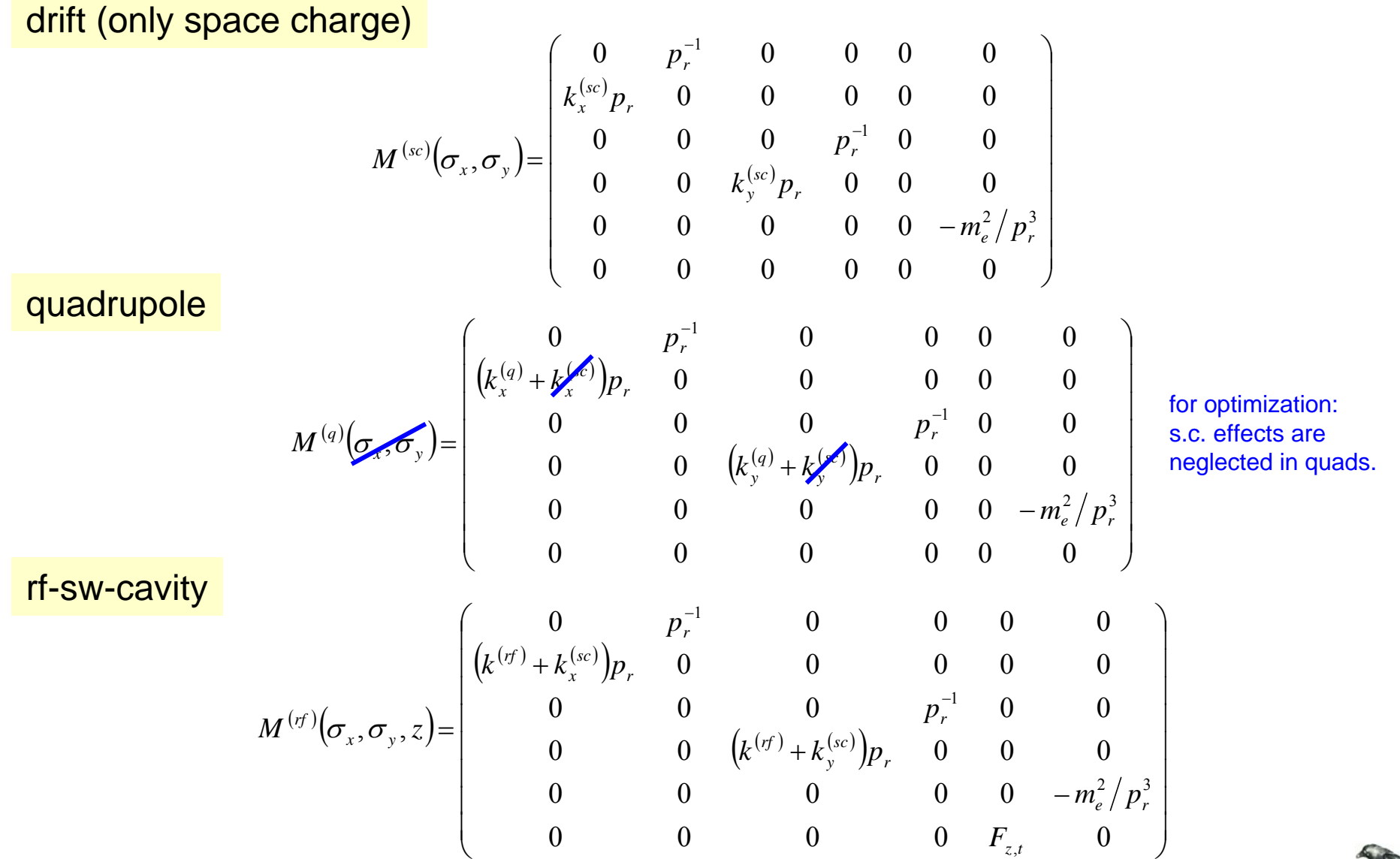

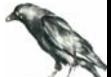

## 3. Envelope Equation

#### transverse EoM

$$
\frac{d}{dz}\begin{pmatrix} x \\ p_x \end{pmatrix} = \begin{pmatrix} 0 & p_r^{-1} \\ k_x p_r & 0 \end{pmatrix} \begin{pmatrix} x \\ p_x \end{pmatrix}
$$

$$
x'' + \frac{p'_r}{p_r}x' - k_x x = 0
$$

$$
\frac{d}{dz} \begin{pmatrix} x \\ p_x \end{pmatrix} = \begin{pmatrix} 0 & p_r^{-1} \\ k_x p_r & 0 \end{pmatrix} \begin{pmatrix} x \\ p_x \end{pmatrix}
$$
 with  $k_x = k_x (z, \sigma_x, \sigma_y) = \begin{cases} drift \\ quadrupole \\ cavity \end{cases}$ 

#### rms cross-section

coupled system

$$
\sigma_x(z) = \sigma_x(a) \frac{u_x(z)}{u_x(a)}
$$
 with 
$$
\begin{bmatrix} u'' + \frac{p'_r}{p_r} u' - \left(\frac{p_{r0}^2}{p_r^2} \frac{1}{u^3} + k_x u\right) = 0 \\ u_x(a) = \sqrt{\beta_{x,a}} \\ u'_x(a) = -\frac{\alpha_{x,a}}{\sqrt{\beta_{x,a}}}
$$

Twiss parameters  $\varepsilon_{x,a}$   $\beta_{x,a}$   $\alpha_{x,a}$ 

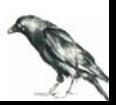

an other approach is used here:

$$
C^{(x)} = \varepsilon_{x} \begin{pmatrix} \beta_{x} & -\alpha_{x} \\ -\alpha_{x} & \gamma_{x} \end{pmatrix} = \varepsilon_{x,a} \hat{T}_{z \leftarrow a}^{(x)} \begin{pmatrix} \beta_{x,a} & -\alpha_{x,a} \\ -\alpha_{x,a} & \gamma_{x,a} \end{pmatrix} \begin{pmatrix} \hat{T}_{(x)}^{(x)} \\ \hat{T}_{z \leftarrow a}^{(x)} \end{pmatrix}
$$
  
\n
$$
C^{(y)} = \varepsilon_{y} \begin{pmatrix} \beta_{y} & -\alpha_{y} \\ -\alpha_{y} & \gamma_{y} \end{pmatrix} = \varepsilon_{y,a} \hat{T}_{z \leftarrow a}^{(y)} \begin{pmatrix} \beta_{y,a} & -\alpha_{y,a} \\ -\alpha_{y,a} & \gamma_{y,a} \end{pmatrix} \begin{pmatrix} \hat{T}_{z \leftarrow a}^{(x)} \\ \hat{T}_{z \leftarrow a}^{(x)} \end{pmatrix}
$$
  
\n
$$
\sigma_{y} = \sqrt{\varepsilon_{y} \beta_{y}}
$$
  
\n
$$
\frac{d}{dz} T_{z \leftarrow a}^{(x)} = M^{(x)} (\sigma_{x}, \sigma_{y}, z) T_{z \leftarrow a}^{(y)}
$$
  
\n
$$
\frac{d}{dz} T_{z \leftarrow a}^{(y)} = M^{(y)} (\sigma_{x}, \sigma_{y}, z) T_{z \leftarrow a}^{(y)}
$$
  
\n
$$
\text{functional integration:}
$$
  
\n
$$
\text{functional integration:}
$$
  
\n
$$
\text{functional integration:}
$$

$$
\left[\hat{T}_{b\leftarrow a},t_{r,b},\mathcal{E}_{r,b},C_b^{(x)},C_b^{(y)}\right]=\hat{T}\left(\text{properties},t_{r,a},\mathcal{E}_{r,a},C_a^{(x)},C_a^{(y)}\right)
$$

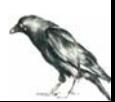

#### space charge parameter

compares averaged focusing strength with s.c. force

$$
x'' + \frac{p'_r}{p_r}x' - (k_x^{(0)} + k_x^{(sc)})x = 0
$$
  
\n
$$
\approx 1/\beta_x^2
$$

$$
\hat{S} = \frac{k^{(sc)}}{1/\beta^2} \qquad \frac{\hat{S} = \frac{I}{I_A} \frac{\beta}{\gamma^2 \varepsilon_n}}{1/\beta^2}
$$
 with  $\beta$ ,  $\varepsilon_n = \varepsilon \gamma$  Twiss parameters  $\gamma$  Lorentz factor,  $I_A = 17$  kA Alven current

#### f.i. Flash

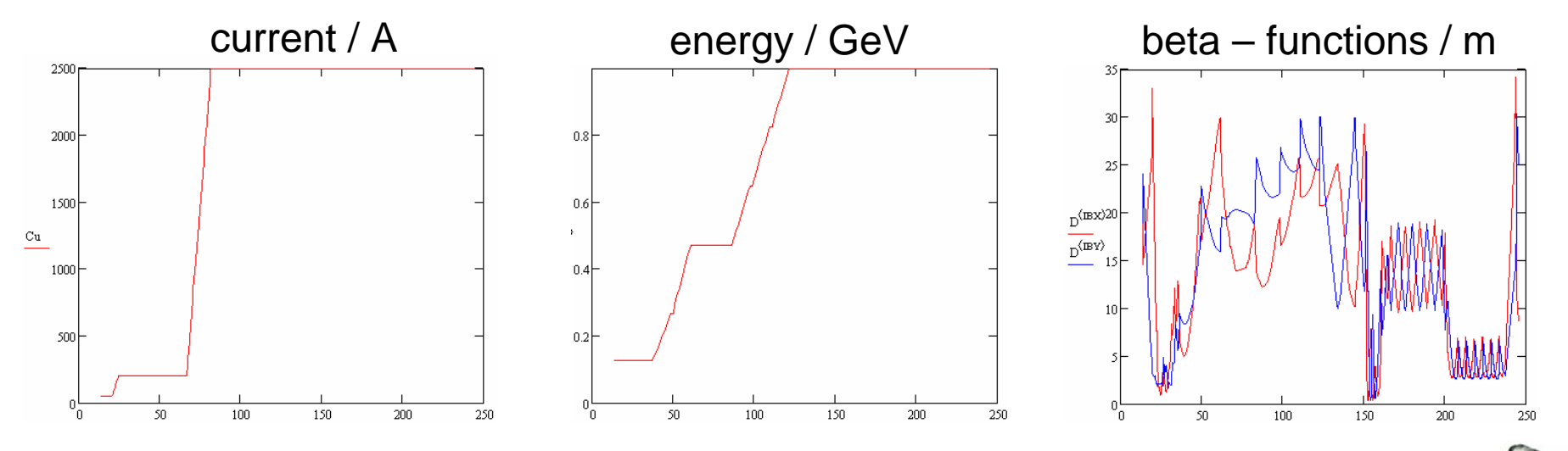

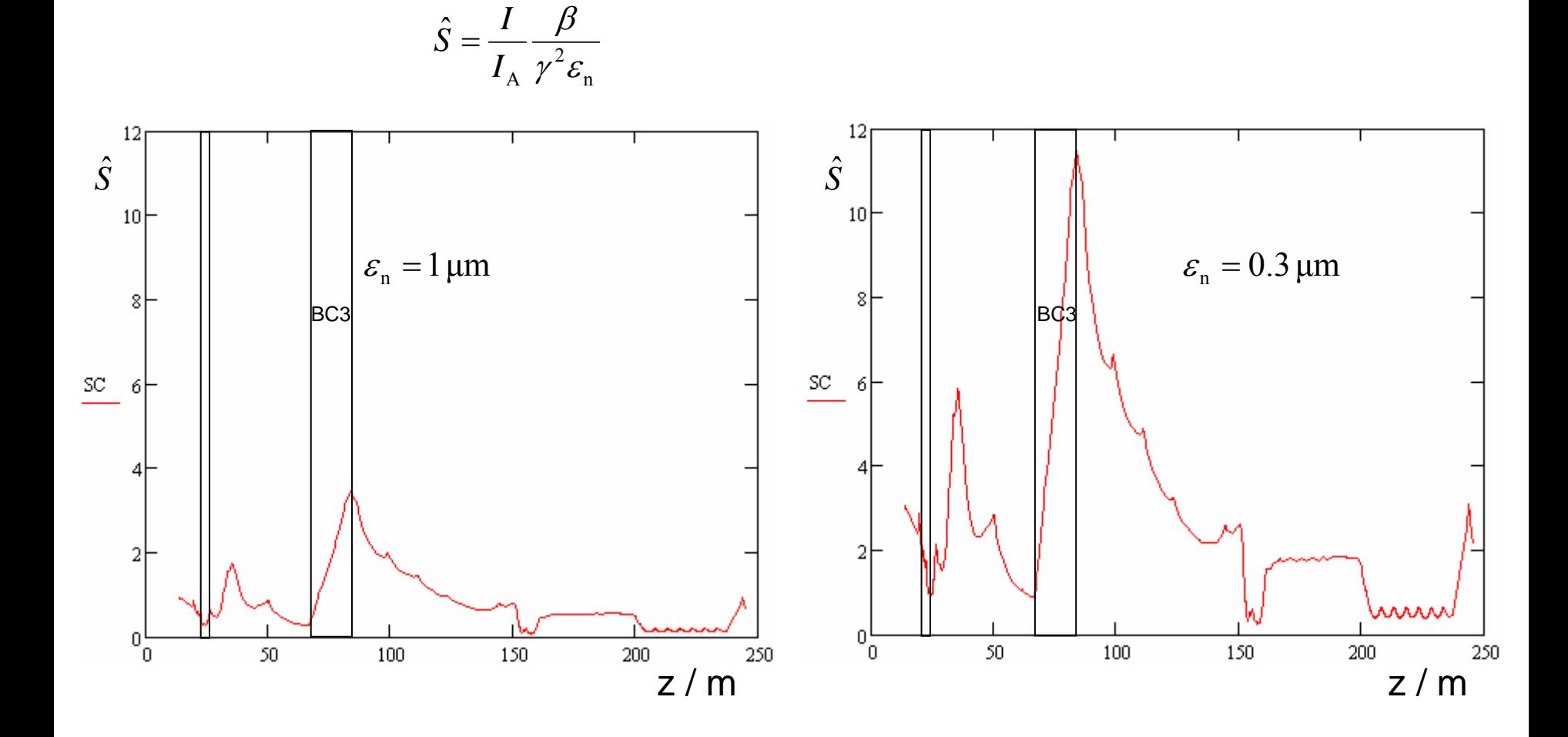

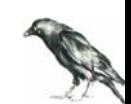

# 4. Optimization I

setup, knobs, goal function

setup & knobs:

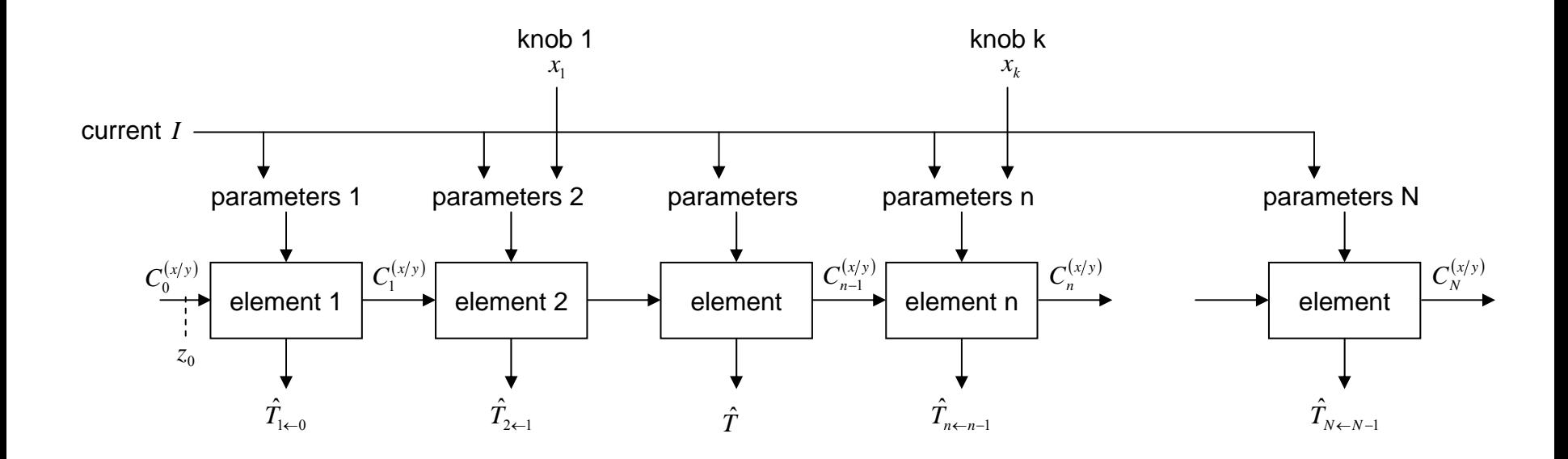

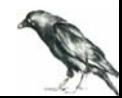

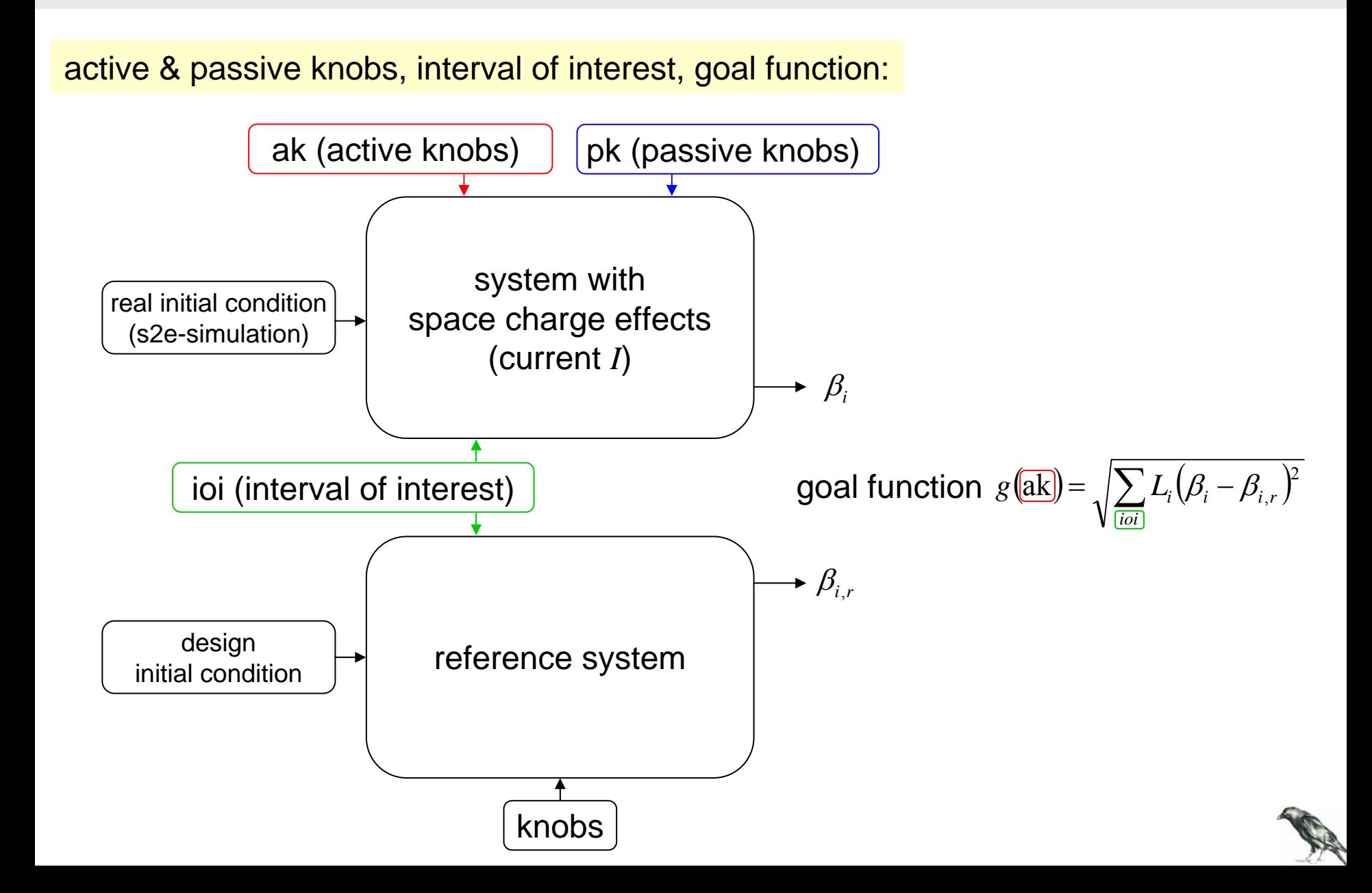

#### cheap method:

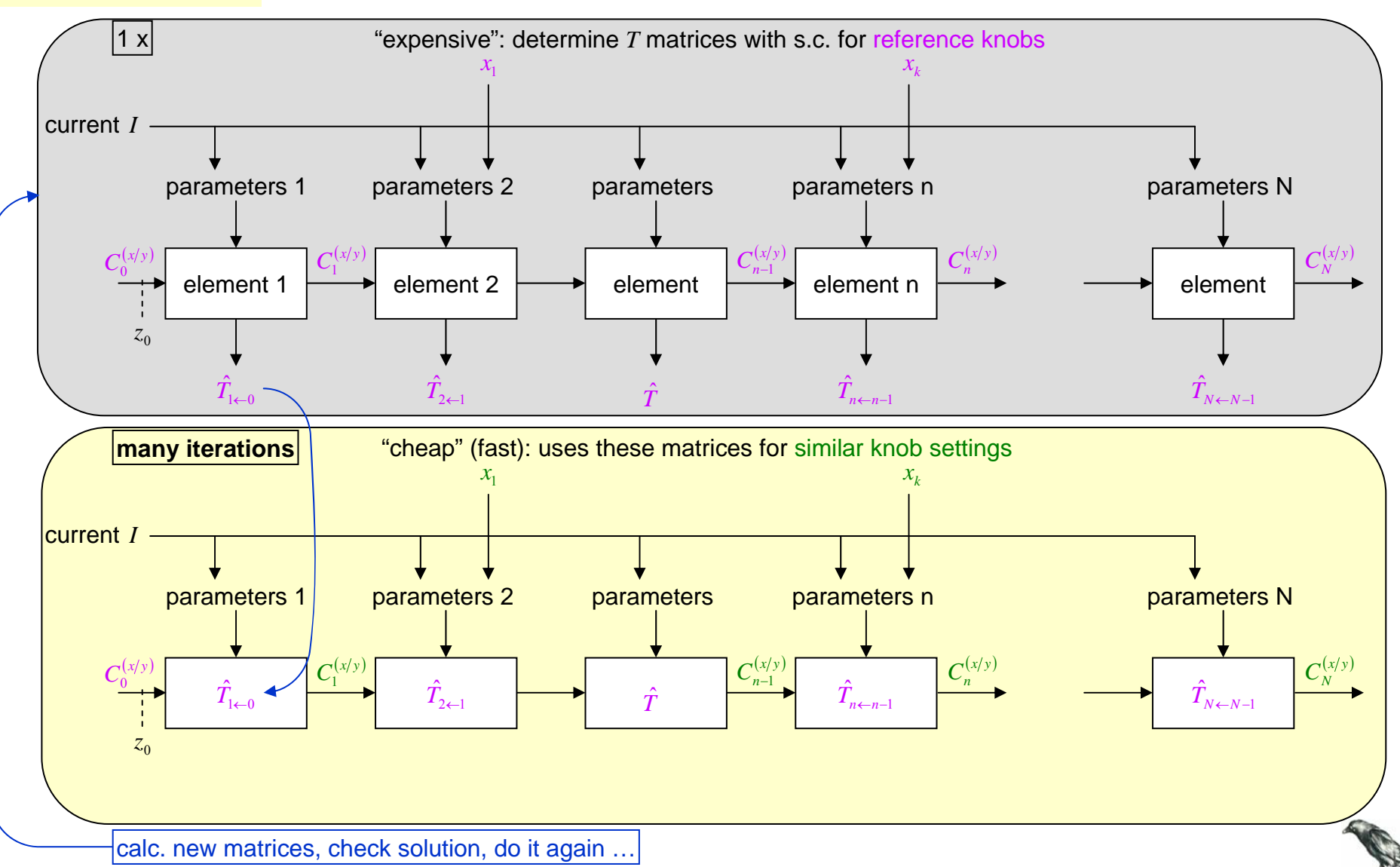

### 5. Optimization II many knobs, using an optimizer

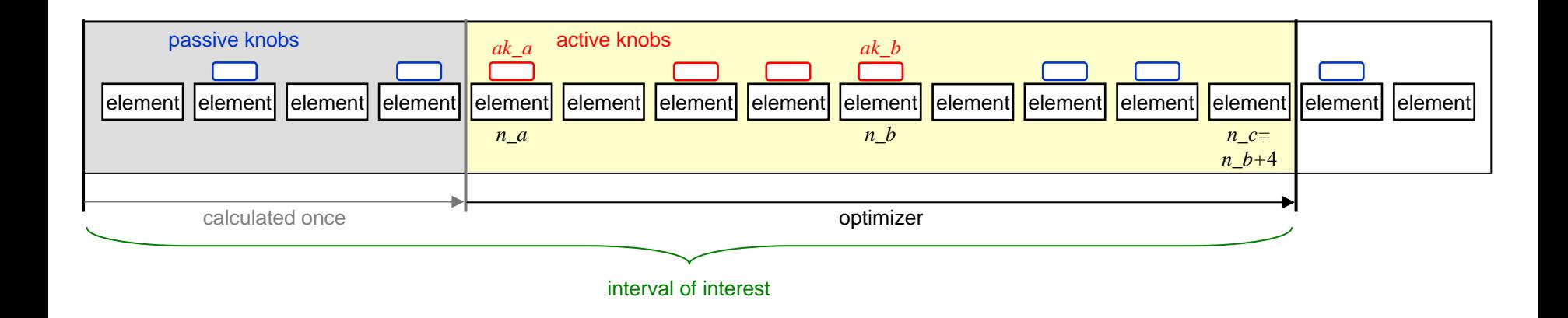

#### $IC(a k_a, a k_b) =$  inner loop of optimization

set interval of interest (*n\_c* <sup>=</sup>*n\_b*+1)

calculate by "expensive method"  $\rightarrow$  *T* matrices, initial value of goal function  $g_i$ 

(\*) **optimize** with cheap method  $\rightarrow$  value of goal function  $g_c$ calculate by "expensive method"  $\rightarrow$  *T* matrices, value of goal function  $g_e$ if *ge < gi*: replace initial setting by improved setting; goto (\*) otherwise: exit with last improved setting

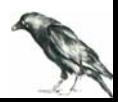

optimization as it has been used for the following examples:

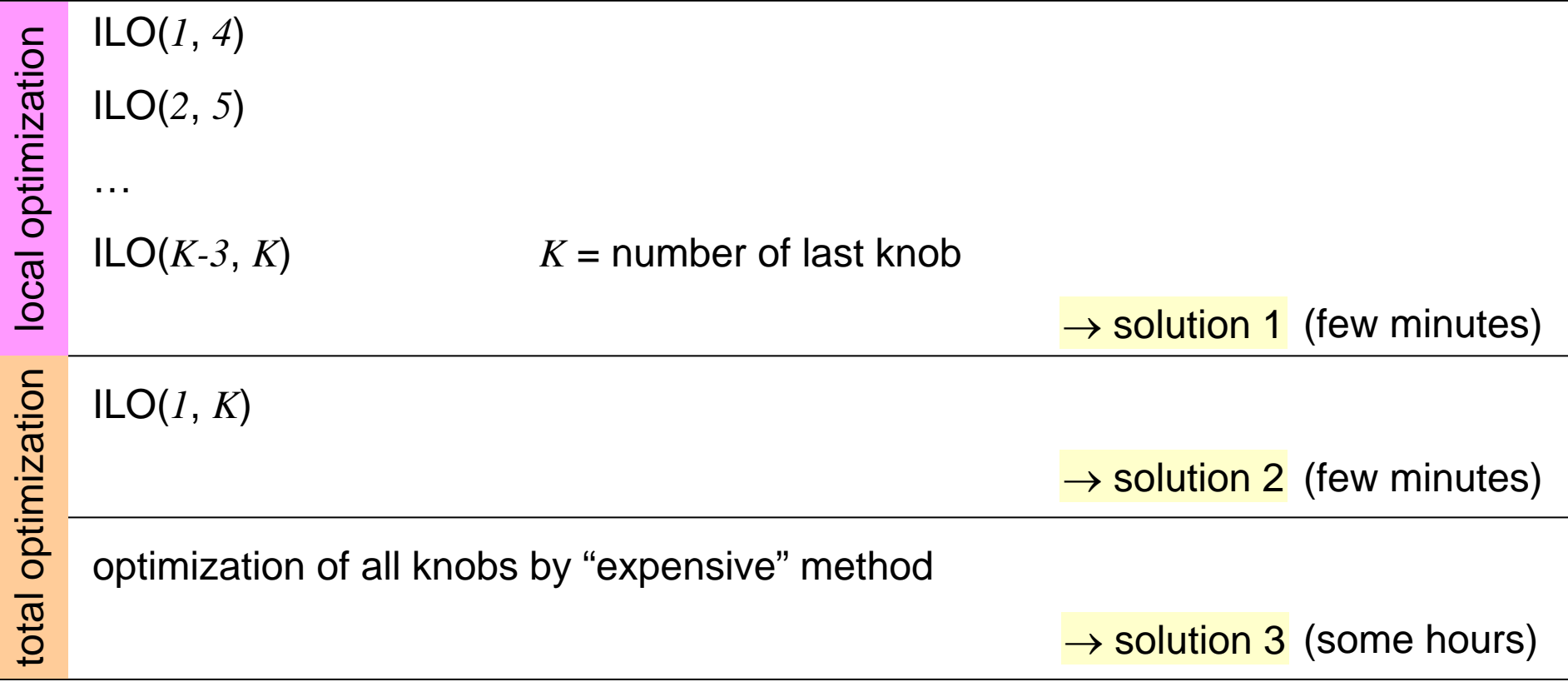

solution 2 is usually good enough

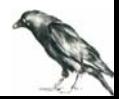

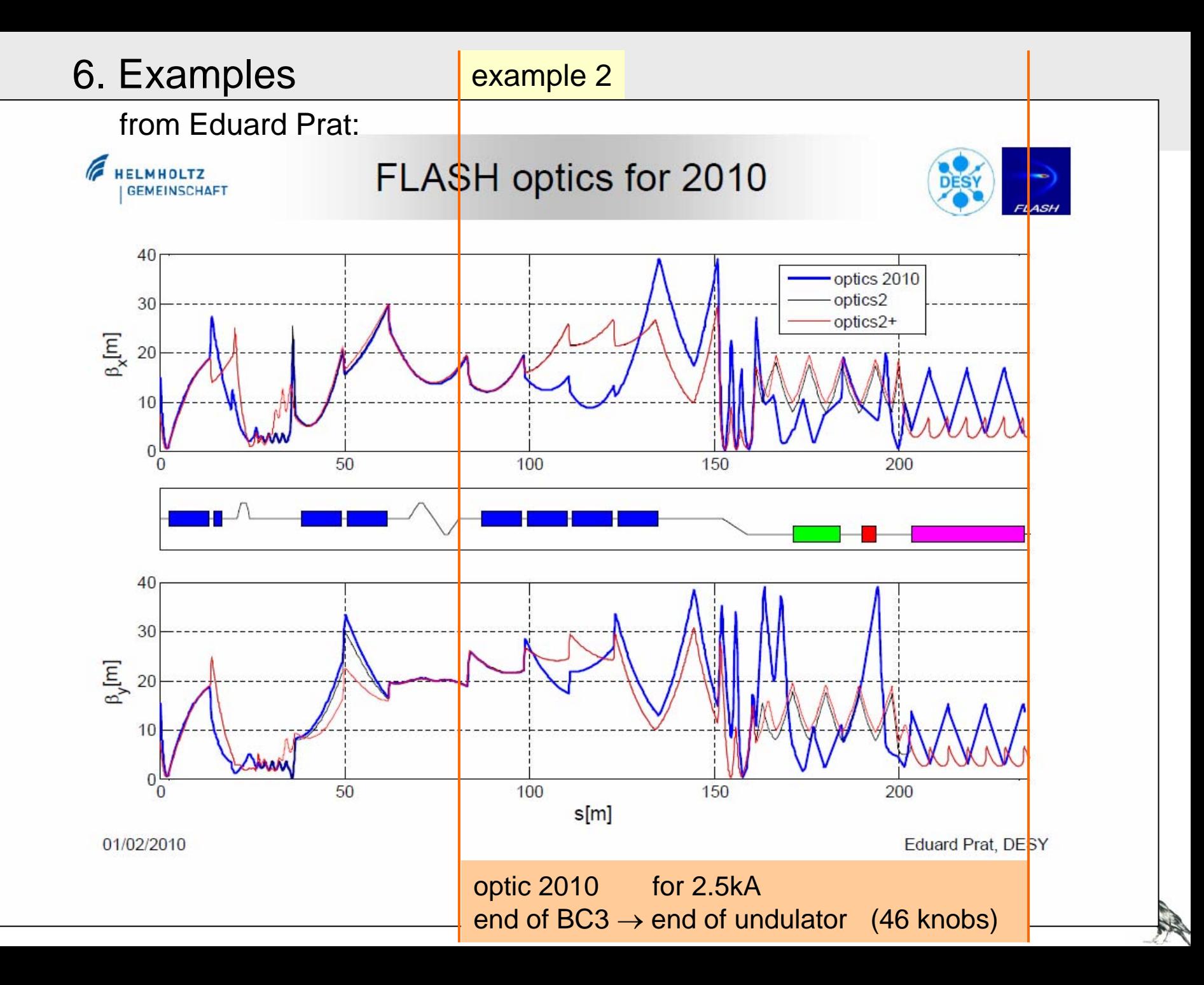

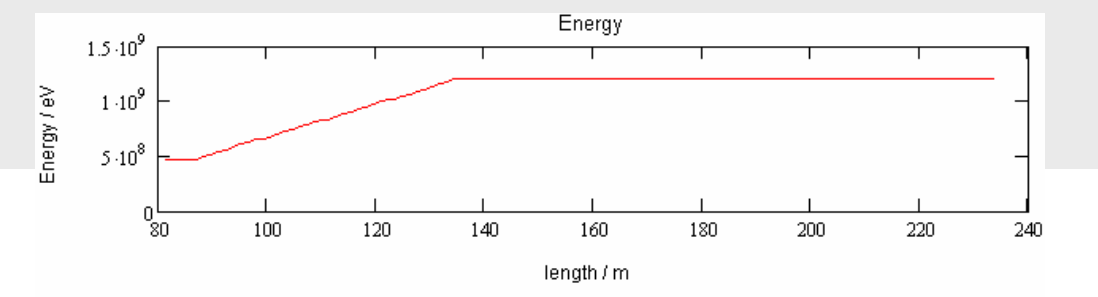

#### correction for:

z\_0=81.45992; Ene\_0=470E6; emit\_x=1.0E-6/(Ene\_0/E\_ele\_eV); Emit\_y=emit\_x; alf\_x=-0.5134696; bet\_x=17.29299; alf\_y= 0.1942423; bet\_y=19.37591; I=2500.0

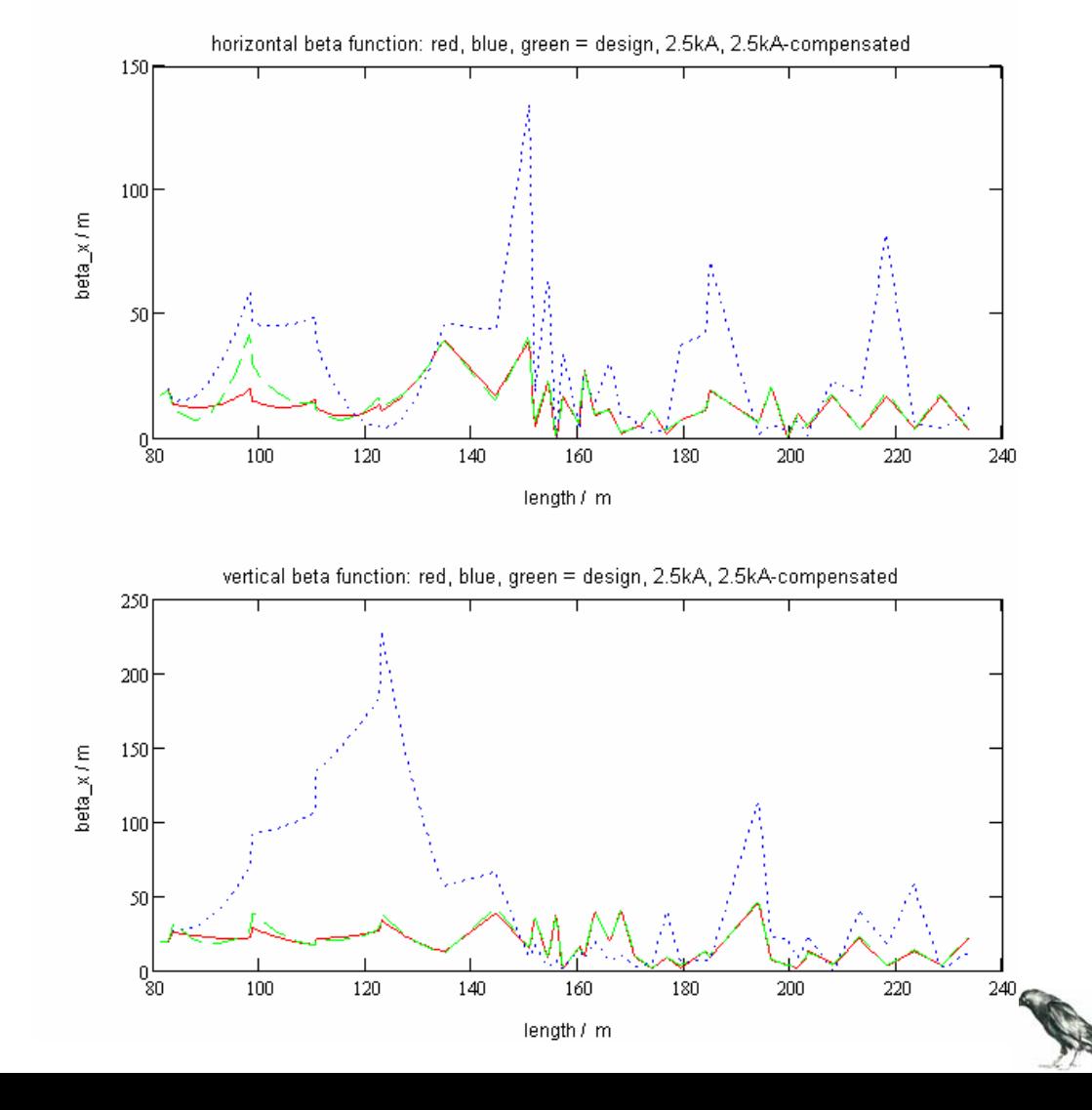

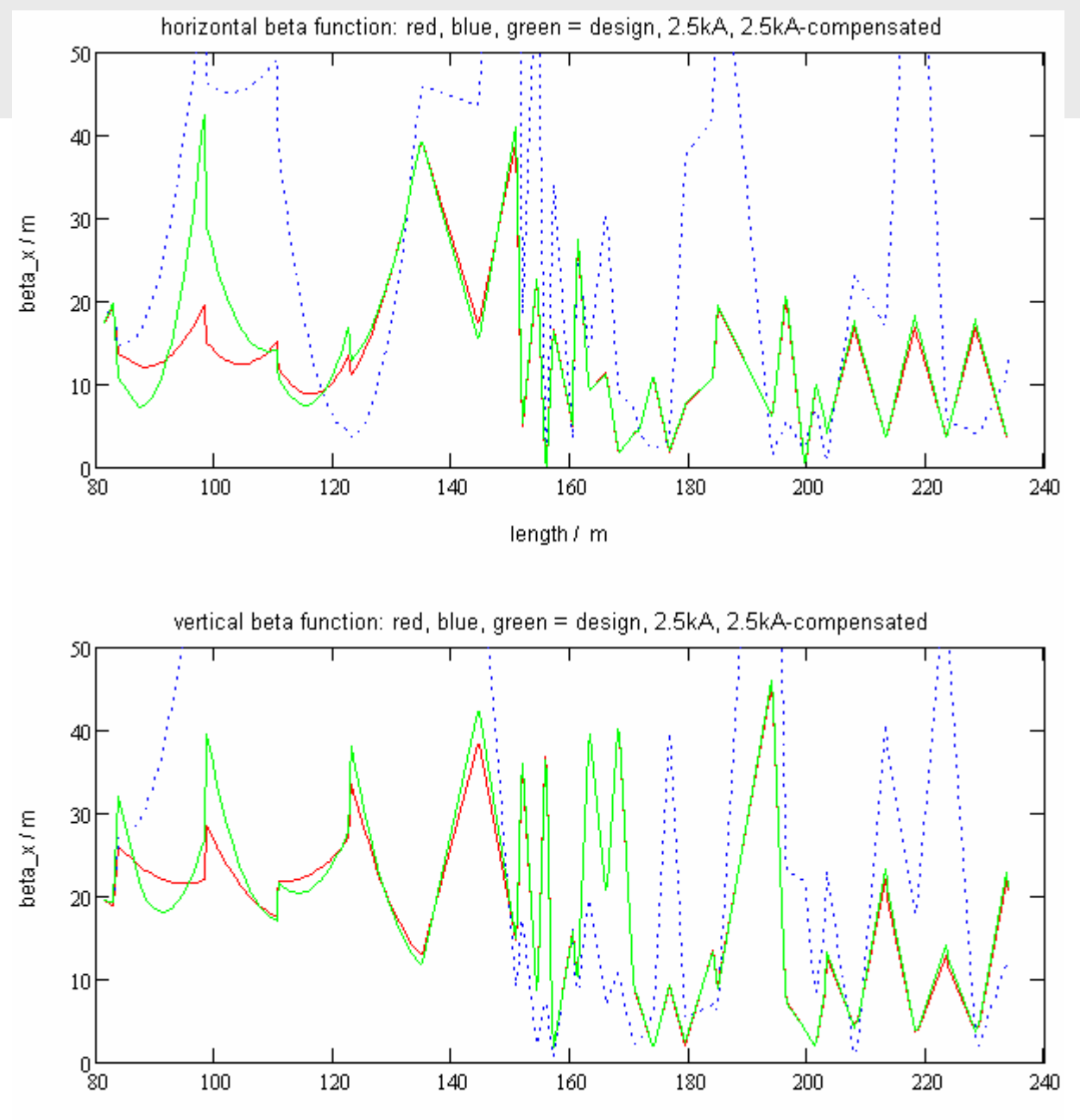

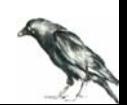

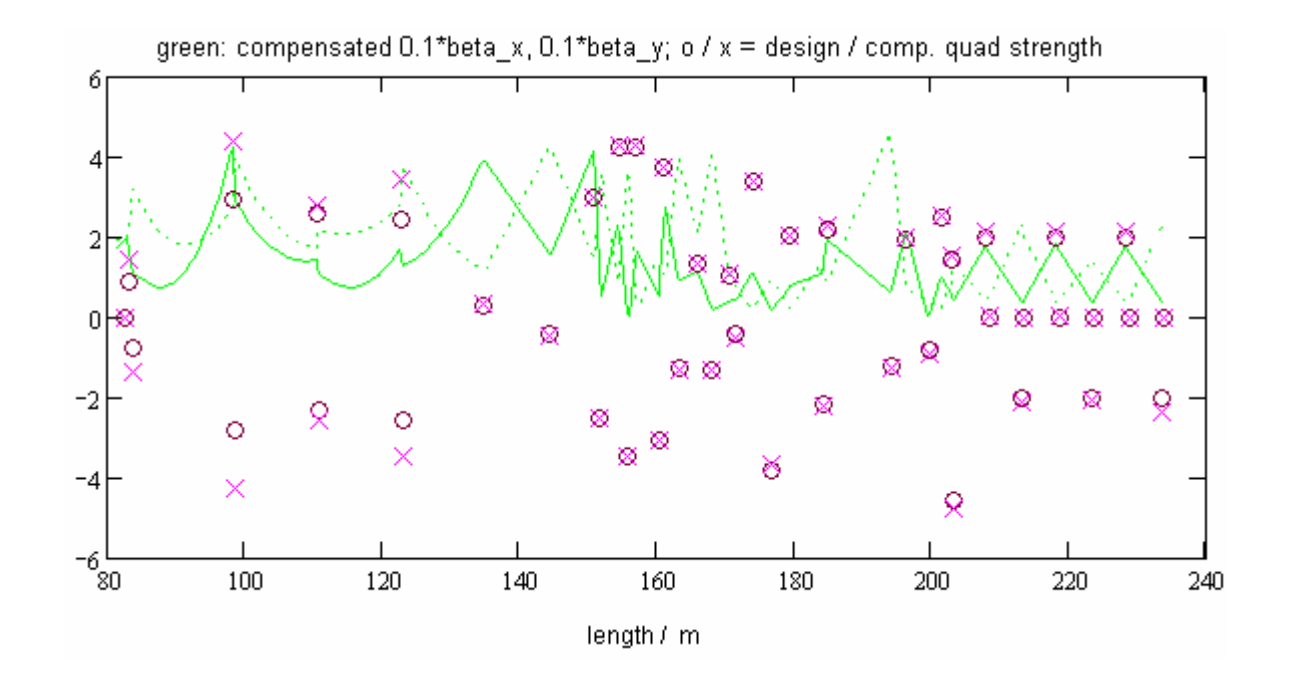

- quad. strength, design  $\circ$
- quad. strength, corrected $\times$

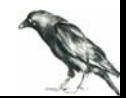

#### example 1: (from s2e seminar, 2010.02.01)

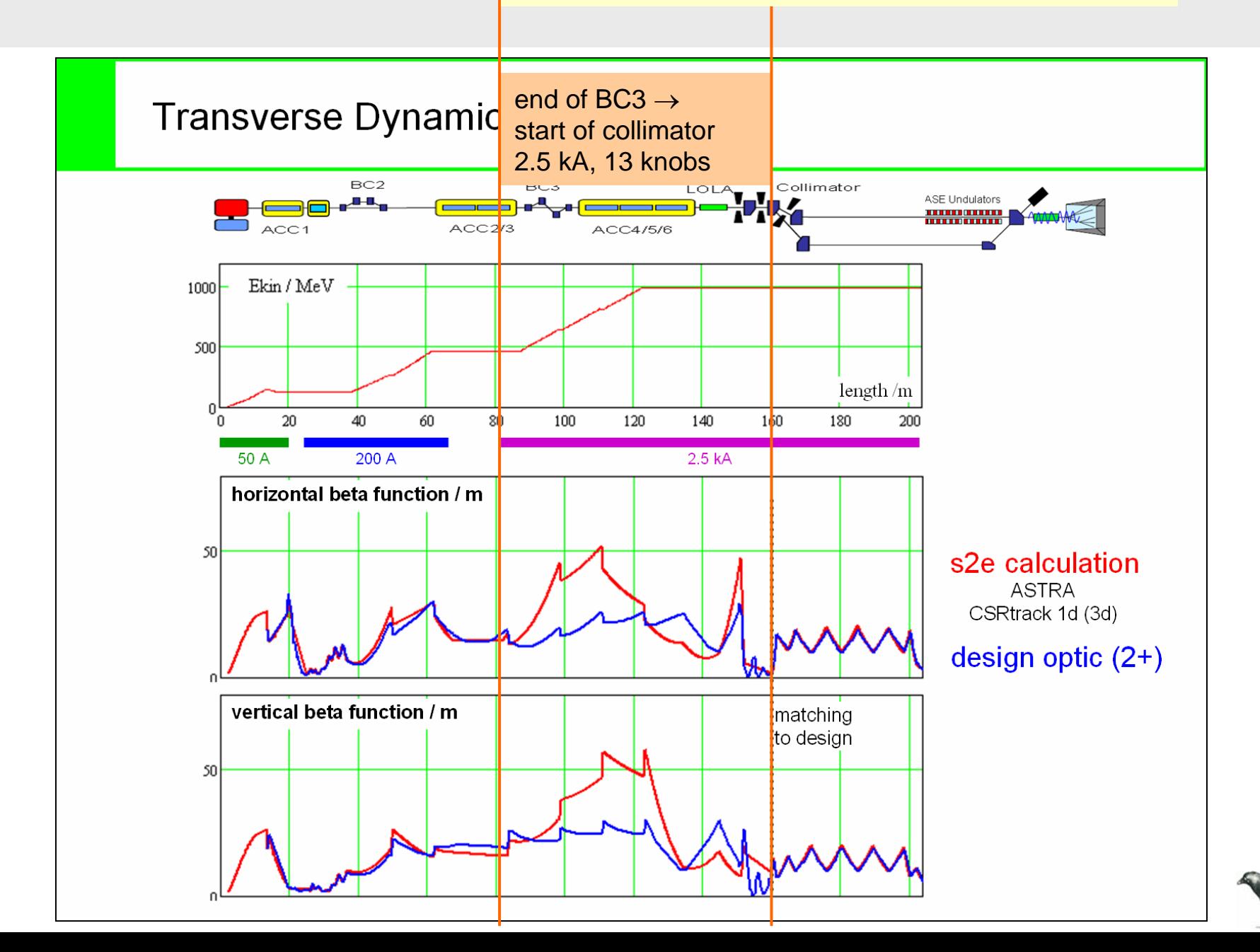

design optic optic with s.c.

optics after BC3 (s2e simulation) deviates from design

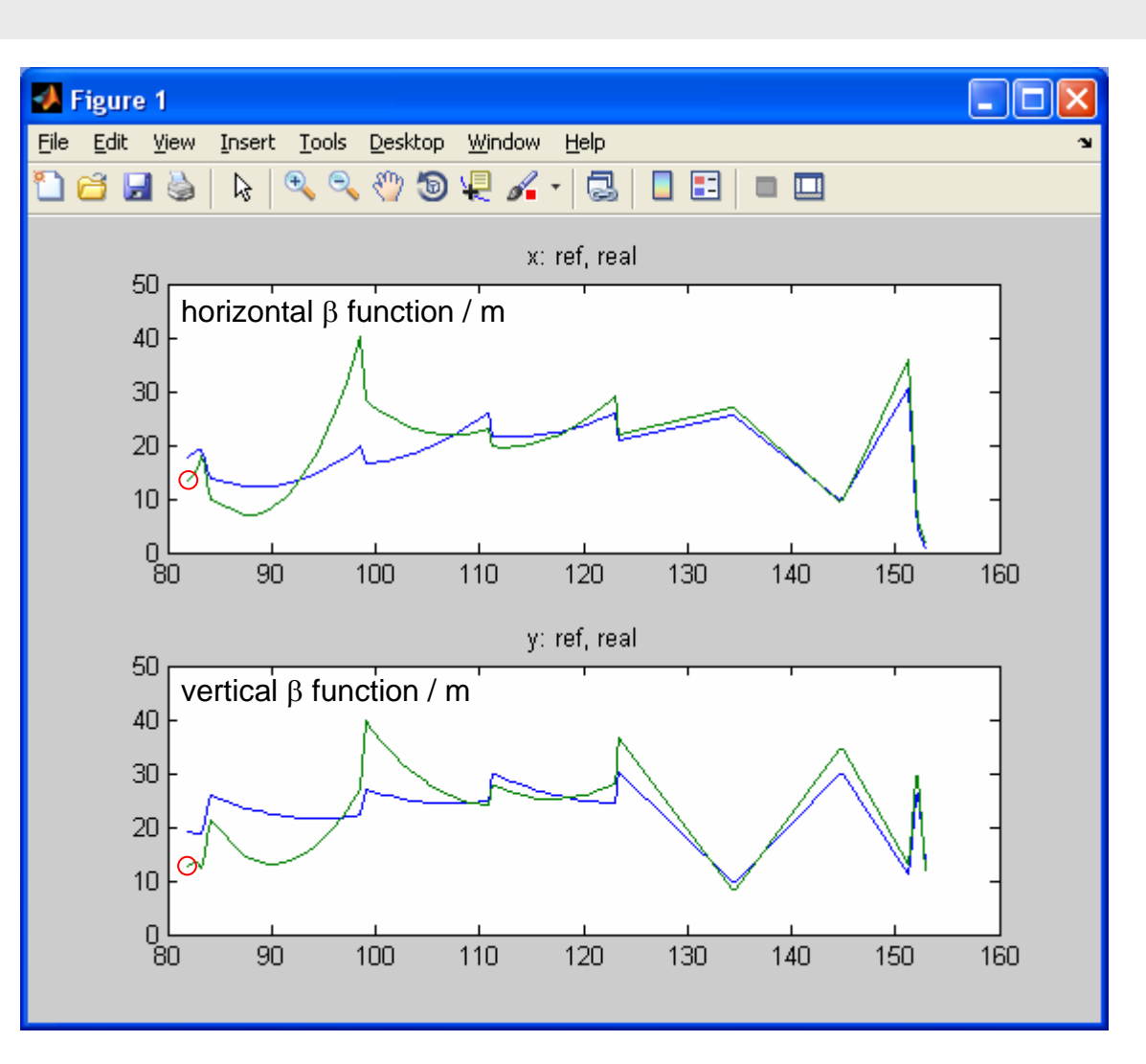

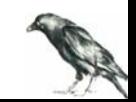

## 7. Verification & work to be done

how good is the model of linear space charge forces?

$$
\mathbf{F}(x, y) \approx v_r p_r \left( x k_x^{(sc)} \mathbf{e}_x + y k_y^{(sc)} \mathbf{e}_y \right) + O\left(x^2, y^2\right)
$$

#### for example 1

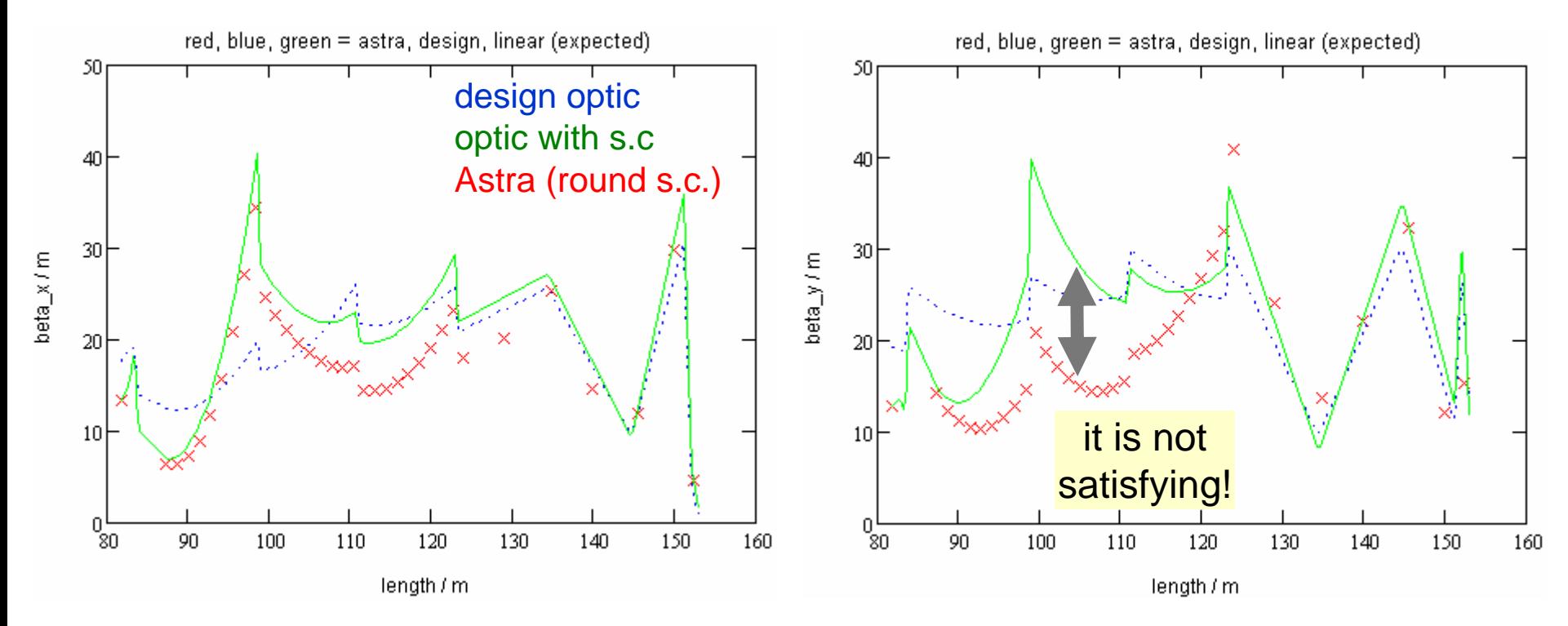

possible reasons: non linearity, non gaussian distribution, round Astra model

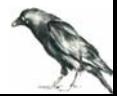

#### but it is an improvement compare again with s2e seminar, 2010.02.01:

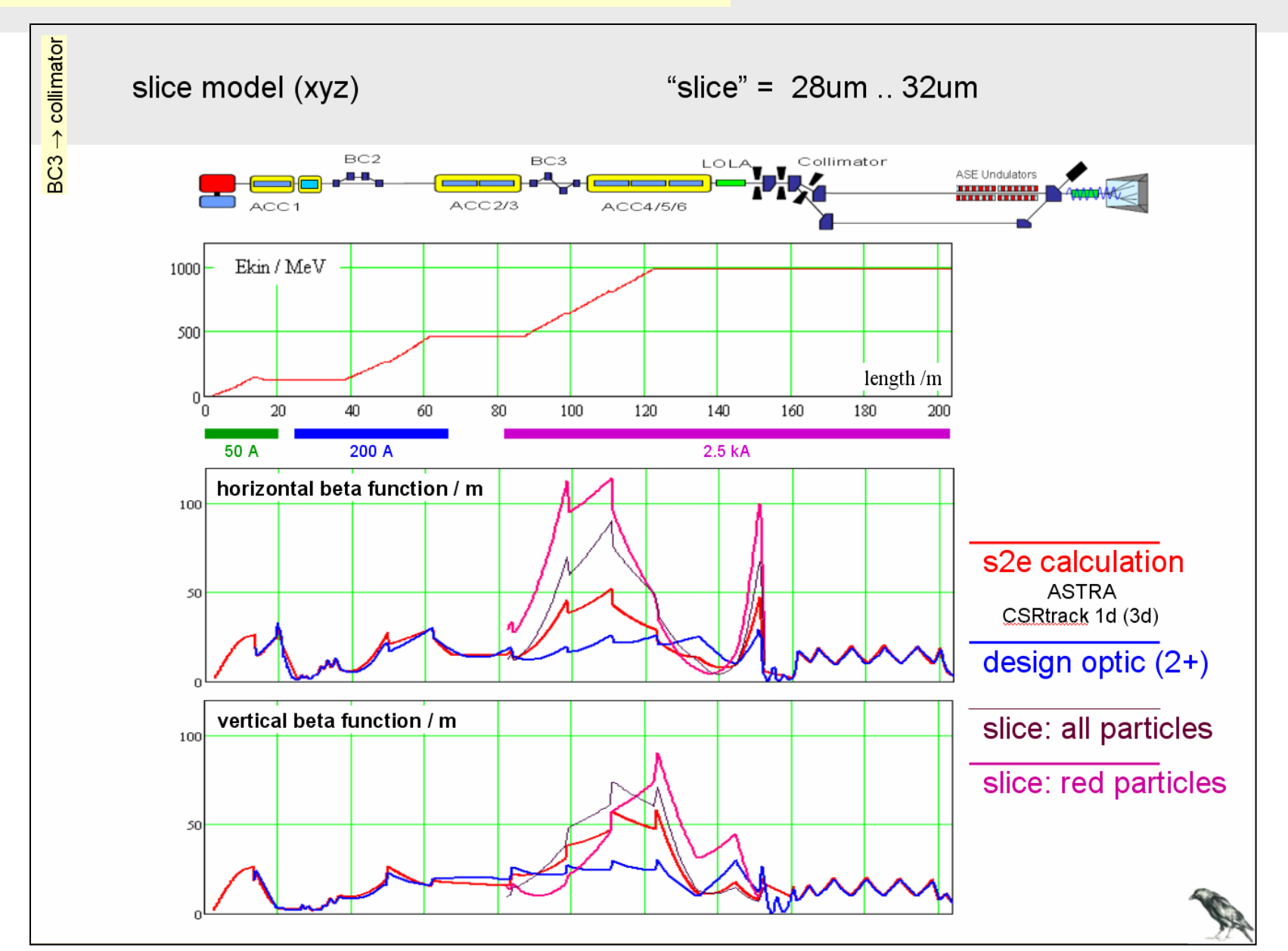

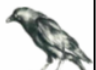